## **AutoCAD 19.1Hack For Windows x32/64 2022**

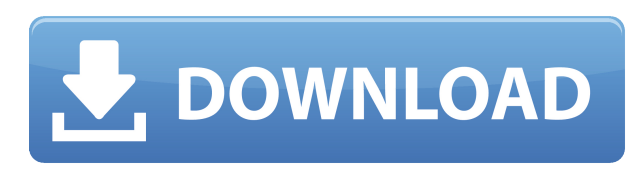

Инструмент «Автоматическое описание» позволяет провести прямую линию поперек экрана, а затем указать описание для пояснения линии. Вы можете настроить его несколькими различными способами для указания описания. Вы можете:

- Щелкните правой кнопкой мыши и выберите пункт меню Автоописание.
- Выберите линию, которую хотите описать, и щелкните правой кнопкой мыши.
- Перетащите линию по экрану.
- Перетащите линию на область просмотра и отпустите кнопку мыши.
- Перетащите линию в окно просмотра и нажмите клавишу Enter.
- Перетащите линию в окно просмотра и отпустите кнопку мыши.
- Если вы рисуете набор линий, выберите линии для описания.

Теперь давайте перейдем к концу списка и добавим еще один. Внизу давайте выберем описание под названием «Смещение двух точек», я напечатаю текст и дам ему другое описание, которое, как мне кажется, будет подходящим для этого класса и для этой точки.

Параметры внешнего вида автоописания позволяют настроить внешний вид инструмента при рисовании линии описания. Эти параметры можно настроить на панели «Внешний вид инструмента» в диалоговом окне «Параметры инструмента». Варианты:

Еще одна вещь, на которую стоит обратить внимание, это тип элемента. Что я собираюсь сделать здесь, так это выбрать этот ключ и изменить его тип элемента. Вы увидите, что тип элемента изменится автоматически. И если я захочу изменить еще один, возможно, я захочу изменить стиль символа, я могу это сделать, и он будет применен ко всем этим другим объектам. Теперь, если я перейду к изменению, я увижу, что все описания, которые я изменил, автоматически выделяются желтым цветом. Так что я могу выбрать любой из них и сказать заменить, и он заменит все остальные экземпляры этого описания.

## **AutoCADС лицензионным ключом Полная версия X64 {{ ???????? }} 2023**

Если вы используете AutoCAD, вы знаете, что это самая популярная и широко используемая САПР на рынке. Опять же, вы можете использовать его бесплатно с приложением Autodesk. Приложение можно загрузить из магазина iTunes/Google Play. Хотя это 2D-версия приложения, но на самом деле оно предлагает множество проектов в 3D для создания механических деталей, создания симуляций жидкости и многого другого.

Этот пакет очень хорош для бесплатного использования. Варианты очень обширны. Одна из лучших вещей заключается в том, что вы можете играть со всеми функциями, и вы можете вернуться и изменить их позже. Мы используем это в нашем классе, и у него так много замечательных функций, которые необходимы в любом проекте. Когда я впервые зарегистрировался, мне было очень трудно найти способ его использовать. Документация вообще непонятная. Я определенно рекомендую этот пакет для бесплатного использования. Хотя кажется, что нужно много работать, это намного проще, чем я ожидал. Онлайнпомощь довольно хороша. Пользуюсь уже 2,5 месяца и проблем с ним не было.

В Интернете предлагается довольно много бесплатных пакетов САПР, но есть разница в качестве и функциональности, которая делает один лучше другого. Я не из тех, кто обычно использует бесплатное программное обеспечение САПР, но опять же я хотел убедиться, что мне понравится программное обеспечение, которое я использую. Я не знаю, почему я не пытался использовать их раньше, но я зарегистрировался в IntelliCad до истечения срока действия пробной версии, а затем снова зарегистрировался. После этого я несколько месяцев пользовался им бесплатно и решил заплатить, чтобы продлить лицензию через месяц. После нескольких месяцев бесплатного использования я решил заплатить за него, а затем снова бесплатно зарегистрироваться в IntelliCad. Мне больше нравится премиумпрограмма, чем бесплатная.

Платное программное обеспечение AutoCAD обычно требует подписки и подходит только для некоммерческого использования. Если вы используете AutoCAD для создания сложных проектов, то эта программа для вас.Его можно использовать бесплатно в соответствии с лицензией, как для личного, так и для коммерческого использования. Также доступен AutoCAD для студентов и школ.

1328bc6316

## **AutoCADКлюч продукта полный [Win/Mac] 2023**

В зависимости от того, есть ли у вас опыт работы с приложениями для автоматизированного проектирования, вам необходимо научиться их использовать, в том числе создавать чертежи, а также переходить от черновика к конечному продукту. Это начинается с изучения того, как использовать инструменты программы для создания ваших рисунков. AutoCAD не является бесплатной программой, поэтому перед тем, как зарегистрироваться и создать свой первый чертеж, необходимо приобрести лицензию. Стоимость лицензии зависит от версии AutoCAD, которую вы используете. После того, как вы изучите основы, потребуется около дня, чтобы научиться пользоваться программой. С этого момента вы захотите узнать, как использовать AutoCAD, просматривая онлайн-видео на YouTube. Из более чем 15 000 видеороликов по этой теме должно быть что-то, что соответствует вашим потребностям в обучении. Продолжительность времени, необходимого для изучения навыков работы с AutoCAD, во многом зависит от человека и его уровня компьютерных знаний и опыта, а также от используемого учебного материала. Профессионалы и инструкторы, которые покажут, как эффективно и результативно использовать программу, наряду с обучением, могут сократить время, необходимое для обучения работе с программой. Я очень хотел иметь возможность делать 2D-рисунки на своем компьютере. Я начал исследовать AutoCAD, и все, что я слышал, было: «AutoCAD очень сложен в использовании» и «AutoCAD трудно изучить». Я знал, что у меня нет класса, в котором можно было бы изучать компьютерную программу , так что Интернет казался моим единственным вариантом. Я скачал пробную версию и остался доволен. Пробная версия отличный инструмент, который помог мне научиться пользоваться AutoCAD. Программное обеспечение является бесплатным, но если вы действительно хотите получить представление об AutoCAD, вы можете приобрести его. AutoCAD очень мощен, и пользователи AutoCAD имеют большую власть над программой. Хотя вы уже некоторое время используете Adobe XD, вам нужно научиться использовать другие приложения для рисования.Я покажу, как использовать инструменты рисования и как решать распространенные проблемы простым способом.

автокад лайт скачать бесплатно деревья для автокада скачать деревья для автокада скачать бесплатно люди в автокаде скачать бесплатно проекты в автокаде скачать бесплатно штамп в автокаде скачать экскаватор в автокаде скачать бесплатно план здания в автокаде скачать штриховка дерева автокад скачать кейген автокад 2019 скачать

AutoCAD — это мощный программный пакет для создания 2D- и 3D-проектов. Вы можете использовать самые основные или расширенные функции этого программного обеспечения, и его можно изучить двумя разными способами. Если вы только начинаете, вам следует изучить основы, такие как форма, размер, линия и функции шаблона. После этого вы можете перейти к более продвинутым возможностям и функциям. Как вы, наверное, уже догадались, изучение AutoCAD — долгая и трудная задача. Однако, к счастью, вы можете значительно ускорить процесс, следуя одному или нескольким методам, описанным в этой статье. AutoCAD был разработан и предназначен для промышленности и профессионалов, поэтому поначалу кривая обучения может быть довольно крутой. Однако, если вы будете настойчивы и усердно работаете, вы в конечном итоге сможете использовать программное обеспечение и рисовать базовые и расширенные проекты САПР. В этом руководстве по основам AutoCAD содержится много информации. Вам не обязательно проходить все темы, если вы этого не хотите, но я надеюсь, что вы найдете это руководство полезным. Отнеситесь к AutoCAD серьезно и обязательно следуйте советам, приведенным в этом руководстве. Это может занять некоторое время, чтобы понять это, но вы обнаружите, что этот метод обучения очень эффективен. Теперь, когда вы знаете основы AutoCAD, пришло время заняться архитектурой. Если вы плотник, вам может помочь изучение архитектурного дизайна. AutoCAD — это

универсальное программное обеспечение для проектирования, которое можно использовать для самых разных проектов. Найдите хорошее программное обеспечение САПР, которое поможет вам создать сложную работу и даст вам некоторую практику в рисовании. Это поможет вам стать более эффективным профессионалом. AutoCAD — это мощный пакет для проектирования, который можно использовать для 2Dи 3D-проектирования. Существует два основных типа функций, поэтому лучший способ изучить их выбрать вариант, который подходит именно вам. Также можно использовать шаблоны, которые представляют собой готовые дизайны, которые вы можете копировать и использовать как свои собственные.

Даже если вам не очень удобно пользоваться панелью команд или командными командами, вы все равно можете получить доступ к ключевым командам и функциям, не тратя время на панель команд. На самом деле, AutoCAD поможет вам в нескольких случаях. Вы можете открыть панель команд при выборе элементов для редактирования. На самом деле, у каждой команды есть сочетание клавиш, которое можно использовать без использования панели команд. Например, когда вы выбираете объект с активной командой, вы можете получить доступ к палитре инструментов, нажав SHIFT+Tab. Таким образом, вы можете просто выбрать объект, нажать клавишу, и ваш объект отреагирует в течение нескольких секунд. Изучать AutoCAD непросто, но с этим справится каждый. Вы можете начать работу с бесплатной пробной версии программного обеспечения, а после этого вы сможете научиться использовать программное обеспечение с помощью различных методов. Если вы обнаружите, что программное обеспечение слишком сложное в использовании, вы всегда можете попробовать другие дизайнерские программы. Итак, к этому времени вы должны быть знакомы с большинством инструментов и иметь общее представление о том, как их использовать. Замечательно. Теперь пришло время научиться создавать рисунок. Создать рисунок не так сложно, как вы можете себе представить. Мы рассмотрели основы рисования в полной мере. Я больше не могу тебе помочь. AutoCAD — широко используемая программа, доступная во многих различных формах. Хотя можно научиться пользоваться программным обеспечением, его использование может оказаться трудным. Если вы учитесь использовать его для архитектурного использования, вероятно, лучше всего пройти структурированный учебник. Бесплатная пробная версия программного обеспечения полезна для определения того, хотите ли вы инвестировать больше денег в программу. Пробная версия полезна, так как позволяет вам изучить программное обеспечение и получить представление о самом программном обеспечении. Если вы начнете с пробной версии, не ожидайте, что программное обеспечение будет простым в использовании.

<https://techplanet.today/post/descargar-autocad-230-numero-de-serie-for-mac-and-windows-2022-en-espanol> <https://techplanet.today/post/link-para-descargar-autocad-2007-gratis> [https://techplanet.today/post/autocad-200-descarga-gratis-clave-de-producto-con-clave-de-producto-pcwindows-x3](https://techplanet.today/post/autocad-200-descarga-gratis-clave-de-producto-con-clave-de-producto-pcwindows-x3264-2022) [264-2022](https://techplanet.today/post/autocad-200-descarga-gratis-clave-de-producto-con-clave-de-producto-pcwindows-x3264-2022)

AutoCAD является мощным и также имеет определенный уровень сложности. Если вы привыкли к другим графическим дизайнерским или инженерным приложениям, поначалу вам могут показаться незнакомыми некоторые функции AutoCAD, но это быстро изменится. Вы заметите, что весь рабочий процесс проще и эффективнее, чем аналогичные программы. Кривая обучения для программного обеспечения относительно проста, поэтому вы сможете использовать функции раньше, чем позже. Вы можете начать любой учебный курс Autodesk, выбрав тип курса и необходимый уровень опыта. Учебные программы Autodesk предоставляют необходимые знания AutoCAD, которые помогут вам решать проблемы. Вы изучите основы рисования, редактирования и использования инструментов 3D и 2D. Базовое обучение предназначено как для новых пользователей, так и для опытных пользователей. Систему AutoCAD можно использовать для создания подробных 2D-чертежей, 3D-моделей, механических чертежей и документации. На самом деле, вы можете использовать его для выполнения самых разных задач в промышленности и в качестве формы искусства для различных целей. Являетесь ли вы чертежником или дизайнером, существует множество способов использования программного обеспечения. Многие расширенные функции позволят вам лучше

делиться и создавать сложные проекты. Вы можете освоить новые навыки AutoCAD онлайн или в классе по вашему выбору. Также доступны дополнительные функции, позволяющие повысить уровень ваших навыков и убедиться, что вы поддерживаете свои проекты в актуальном состоянии. Поэтому, чтобы по-настоящему изучить AutoCAD, лучше всего разбить программу на удобоваримые куски. Сначала вам придется работать с программой шаг за шагом, чтобы сориентироваться в программе, прежде чем вы сможете начать понастоящему копаться в панелях инструментов, меню и ресурсах. По мере знакомства с системой вы можете изменить свои привычки и получать больше информации, чтобы работать эффективно и непосредственно с необходимой вам информацией и инструментами.

https://teenmemorywall.com/wp-content/uploads/2022/12/Autodesk\_AutoCAD For PC\_X64\_2023.pdf <https://arabamericanbusinesscommunity.org/wp-content/uploads/2022/12/AutoCAD-PCWindows-x3264-2023.pdf> <http://www.viki-vienna.com/assets/panjal.pdf> <https://financetalk.ltd/wp-content/uploads/2022/12/faider.pdf> <https://ayusya.in/wp-content/uploads/satomalv.pdf> https://hgpropertysourcing.com/wp-content/uploads/2022/12/AutoCAD\_231 For Windows\_2023.pdf <https://esma.love/wp-content/uploads/2022/12/HOT.pdf> <https://superstitionsar.org/офисная-мебель-для-автокада-скачать-top/> <https://roofingbizuniversity.com/wp-content/uploads/2022/12/FREE-1.pdf> <https://www.proindustria.net/wp-content/uploads/2022/12/Autodesk-AutoCAD-WIN-MAC-x3264-2022.pdf> <http://areaspettacoli.com/wp-content/uploads/janmarj.pdf> https://katrinsteck.de/wp-content/uploads/AutoCAD\_201\_\_\_WIN\_MAC\_64\_Bits\_\_\_\_2022.pdf <http://ryansellsflorida.com/wp-content/uploads/2022/12/ellykami.pdf> <https://securetranscriptsolutions.com/wp-content/uploads/2022/12/jacadr.pdf> [https://www.mozideals.com/advert/%d0%ba%d0%b0%d0%bc%d0%b5%d1%80%d0%b0-%d0%b0%d0%b2%d1%82](https://www.mozideals.com/advert/%d0%ba%d0%b0%d0%bc%d0%b5%d1%80%d0%b0-%d0%b0%d0%b2%d1%82%d0%be%d0%ba%d0%b0%d0%b4-%d1%81%d0%ba%d0%b0%d1%87%d0%b0%d1%82%d1%8c-top/) [%d0%be%d0%ba%d0%b0%d0%b4-%d1%81%d0%ba%d0%b0%d1%87%d0%b0%d1%82%d1%8c-top/](https://www.mozideals.com/advert/%d0%ba%d0%b0%d0%bc%d0%b5%d1%80%d0%b0-%d0%b0%d0%b2%d1%82%d0%be%d0%ba%d0%b0%d0%b4-%d1%81%d0%ba%d0%b0%d1%87%d0%b0%d1%82%d1%8c-top/) <https://www.leeunn.com/разрез-автокад-скачать-exclusive/> <https://mentorus.pl/wp-content/uploads/2022/12/BEST.pdf> <https://kooperativakosjeric.rs/wp-content/uploads/2022/12/hughquyn.pdf> <https://www.chandabags.com/скачать-autocad-19-1серийный-номер-полный-торр/> <https://www.alltagsunterstuetzung.at/advert/exclusive-2/>

Вы также можете изучить AutoCAD через ряд онлайн-классов. Эти занятия обычно длятся от 1 до 2 недель и не требуют денежных вложений для посещения. Эти классы предоставляют рекомендации от профессионалов, чтобы вы быстро стали профессионалом в AutoCAD. То, как вы изучаете AutoCAD, зависит от того, являетесь ли вы дизайнером, который хочет создавать чертежи проекта, или хотите создавать 3Dмодели. Если вы хотите создавать 3D-модели, вы можете использовать различные методы для изучения программного обеспечения. Например, вы можете читать документацию, смотреть обучающие видео или посещать занятия. В Пакистане так много академий, обучающих AutoCAD, что вам нужно гуглить гораздо больше, чем обычному человеку. Вы можете использовать любой из следующих подходов для изучения AutoCAD.

- Учитесь, пройдя курс. Многие компании предлагают бесплатные онлайн-курсы, которые научат вас всем тонкостям AutoCAD. Кроме того, некоторые менеджеры САПР высшего уровня, такие как Рэй Таннер, предлагают бесплатные семинары, на которых объясняют каждую функцию AutoCAD. Кроме того, многие колледжи предлагают бесплатные курсы САПР.
- Учитесь у других студентов и преподавателей, посещая бесплатные онлайн-курсы или местные онлайн-курсы. Эти занятия посетили многие студенты.
- Получите бесплатную 30-дневную пробную версию программного обеспечения. Многие компании предоставят вам бесплатную пробную версию программного обеспечения, прежде чем вы решите его купить. Вы можете использовать его, и по истечении 30 дней вы должны совершить покупку в магазине (некоторые программы требуют этого) или купить его в Интернете примерно за 400 долларов.
- Прочтите документацию. Лучший способ изучить AutoCAD прочитать официальное руководство, к которому легко получить доступ в Интернете, выбрав «Справка» в меню «Файл».
- Попробуйте бесплатную 30-дневную пробную версию. Многие компании предлагают бесплатную 30 дневную пробную версию для тестирования программного обеспечения. По истечении 30 дней, если вам это нравится, вы совершаете покупку в магазине или покупаете его в Интернете примерно за 400 долларов.